# DISEÑO DE PROTOTIPOS<br>**DIGITALES CON SOLIDWORKS** SW

### **INTERMEDIO**

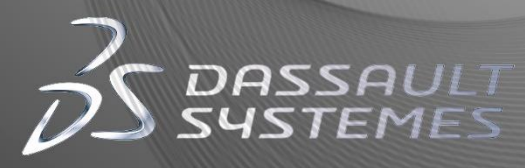

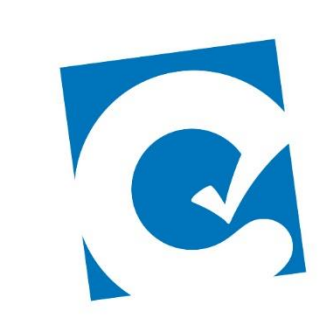

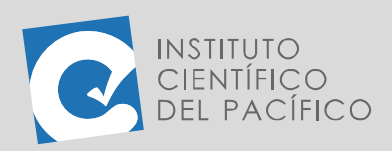

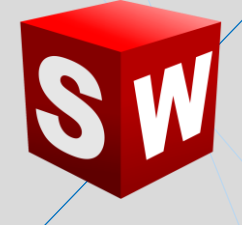

## **EVALUACIÓN FINAL**

#### **RECOMENDACIONES**

- Todo lo solicitado debe encontrarse dentro de una carpeta comprimida con el siguiente nombre: **SOLIDWORKS\_INT\_EVALUACION FINAL\_APELLIDOS**.
- En la resolución de cada uno de los ejercicios debe indicar los pasos realizados con capturas de pantalla.
- Adjunte los archivos trabajados para dar seguimiento y para mejor corrección de la tarea (\*. SLDPRT, \*. SLDASM).

#### **EVALUACIÓN**

En esta evaluación se deberá crear la siguiente **chapa metálica**, la cual es una caja; para seguidamente hacer un **plano** de ella, donde se mostrará las medidas de su desarrollo y una vista isométrica. Para sus medidas, usar el plano adjunto.

#### **MUESTRA DEL TRABAJO REQUERIDO:**

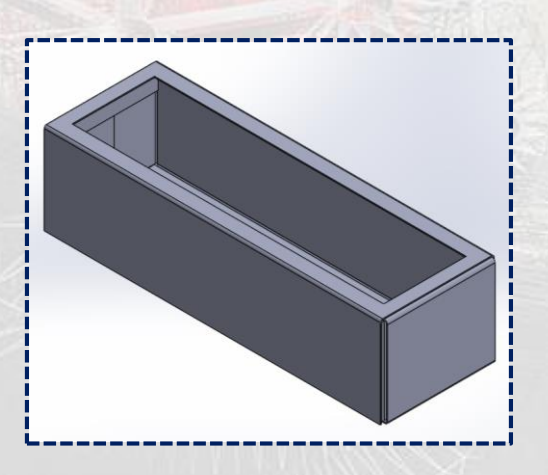

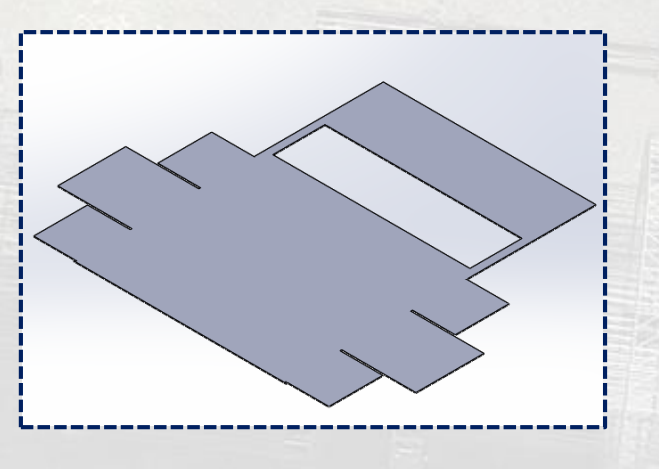

**Instituto Científico del Pacífico www.icip.edu.pe**

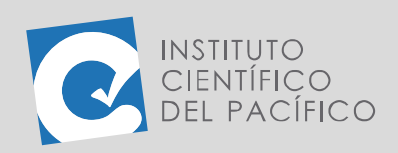

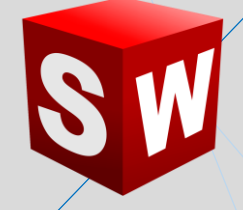

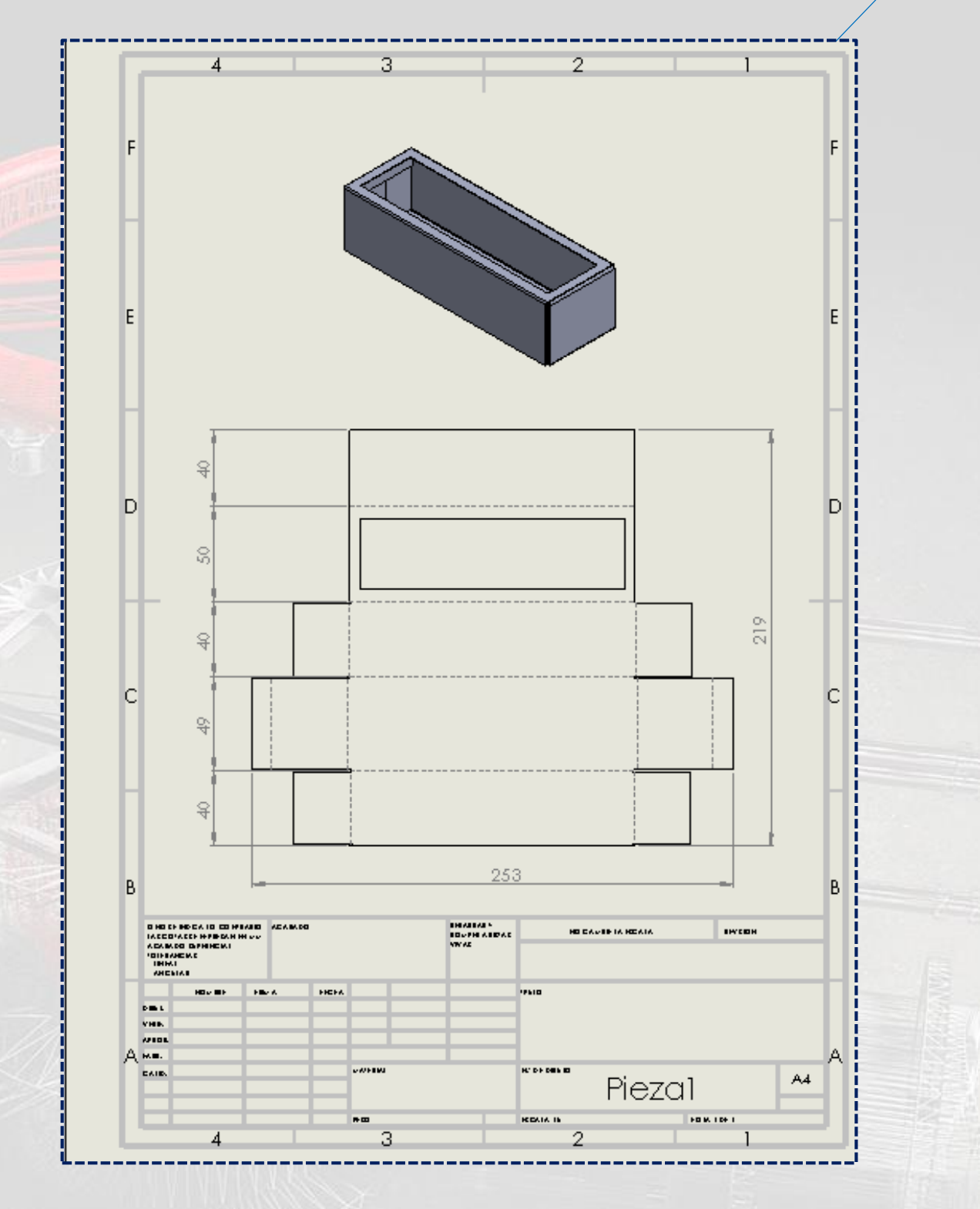

**Instituto Científico del Pacífico www.icip.edu.pe**

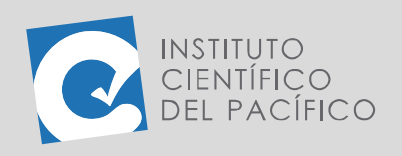

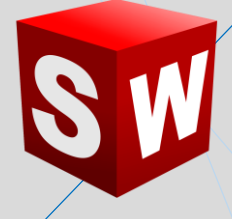

#### **MUESTRA DEL PLANO ADJUNTO:**

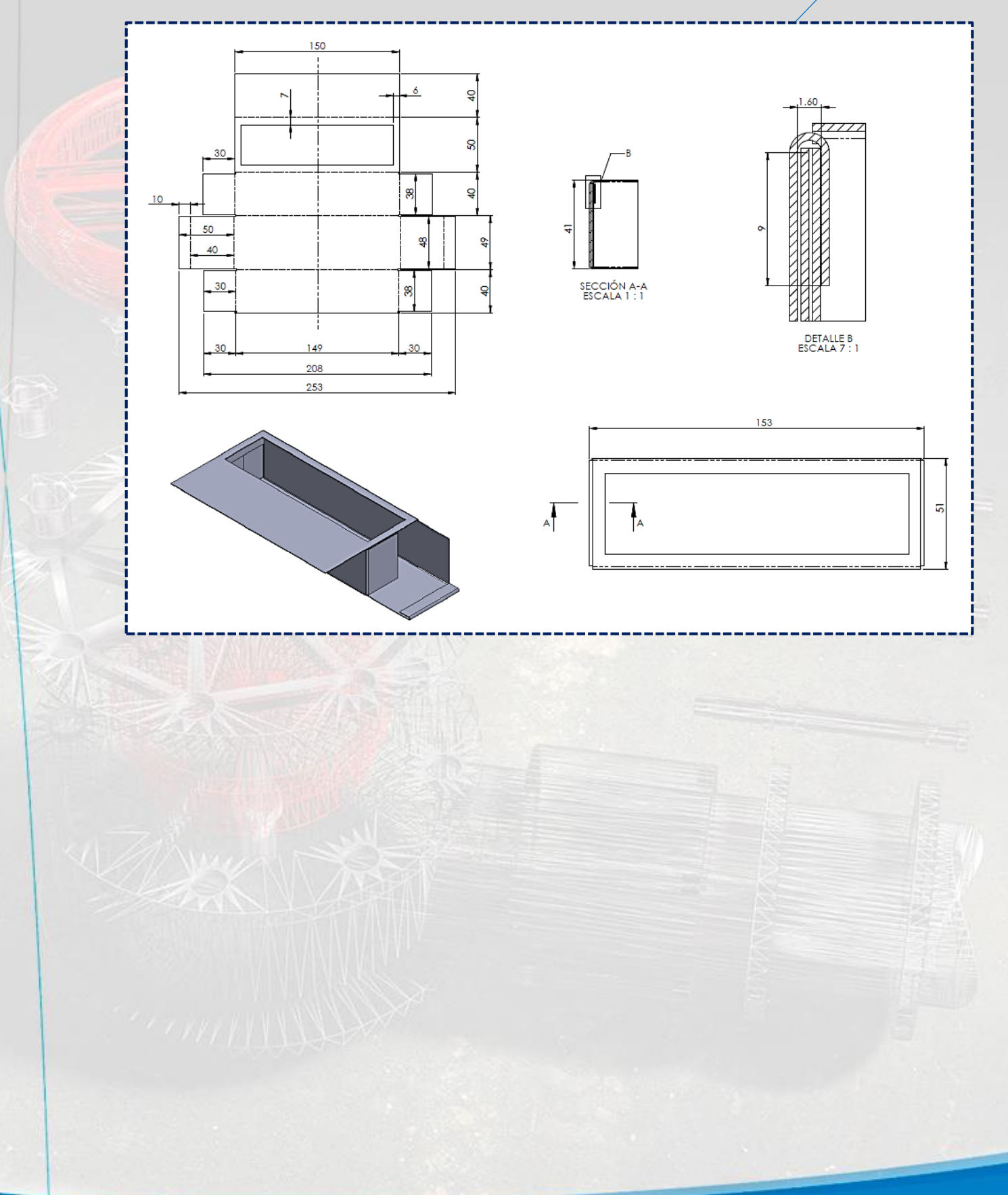

**Instituto Científico del Pacífico www.icip.edu.pe**